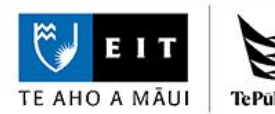

# **Reference Examples**

## **EIT Guide to APA 7th Referencing**

**Want more information?** Phone 9748000 ext 6045

or go to https://apastyle.apa.org

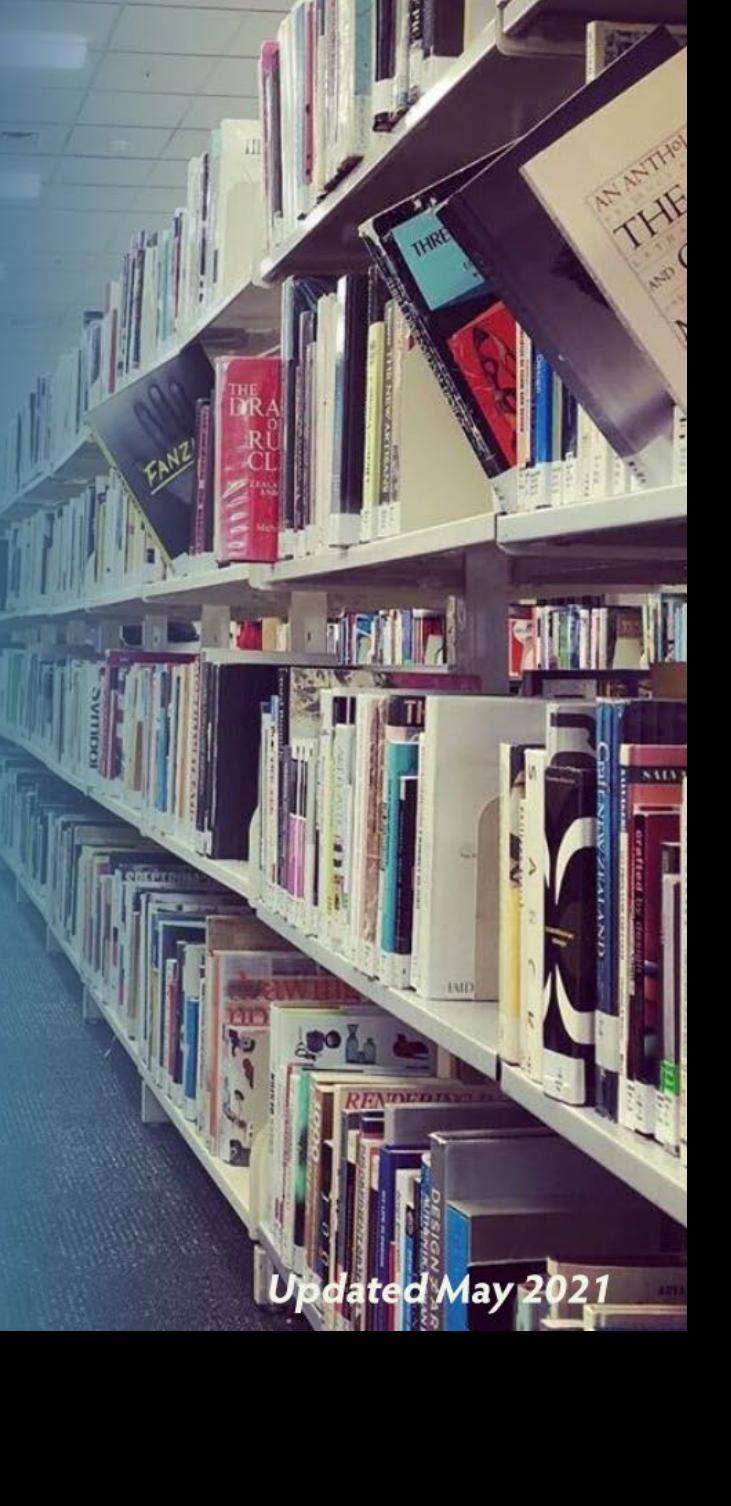

### **Table of Contents**

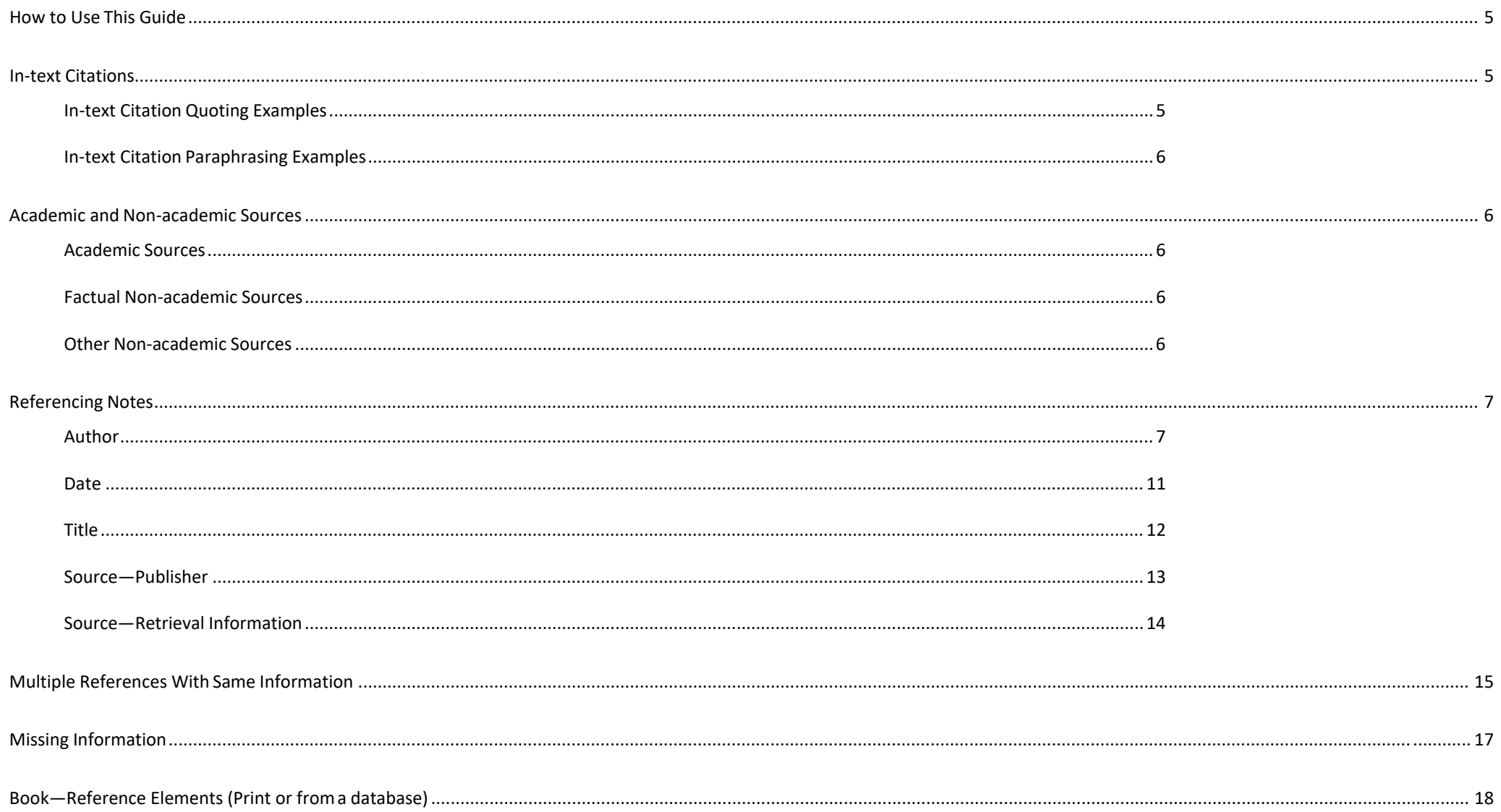

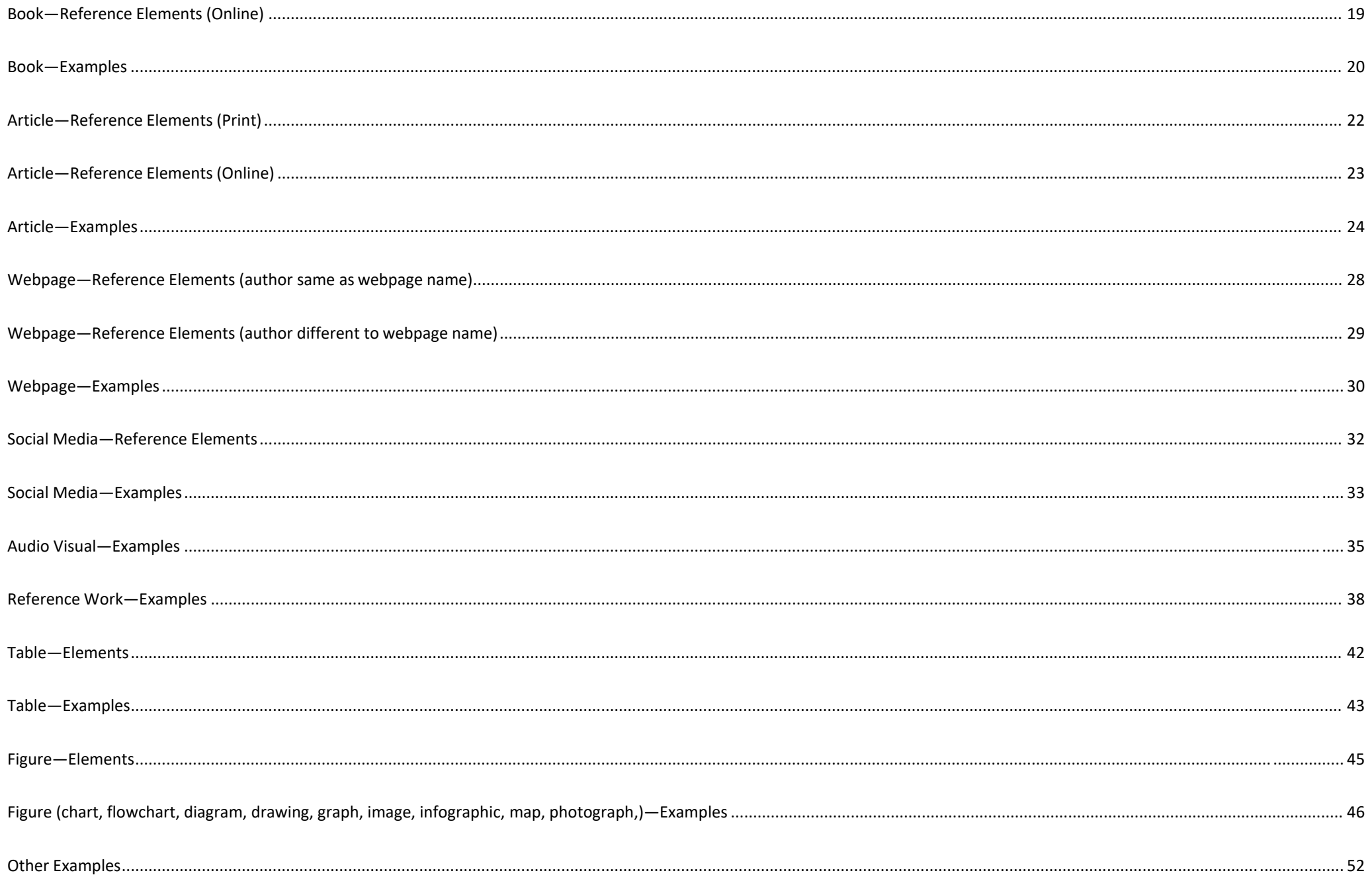

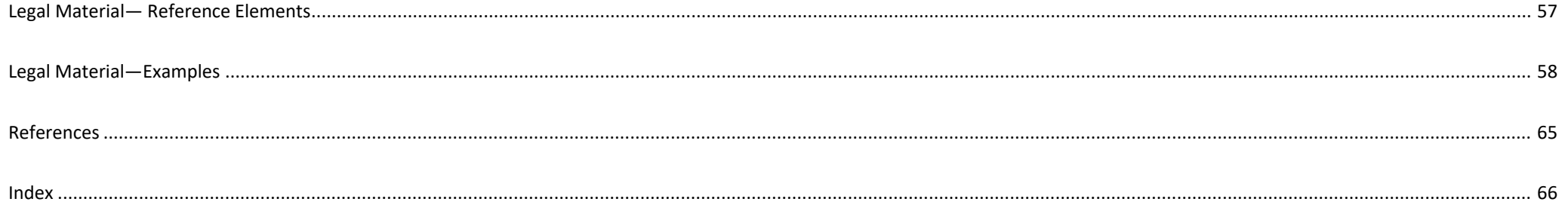

### <span id="page-4-0"></span>**How to Use This Guide**

EIT uses the American Psychological Association (APA) referencing style. This guide contains examples of references formatted according to the *Publication Manual of the American Psychological Association* (7th ed.).

- 1. Use the index at the back of this guide to access the relevant example for the source you wish to reference.
- 2. Follow the example, paying attention to the punctuation, capitalisation, and typeface. Each section of this guide has reference examples according to the four main reference elements: Who – author or editor
	- When publication date

What – title

Where – source information

#### <span id="page-4-1"></span>**In-text Citations**

An in-text citation acknowledges the authorship of a quotation or a paraphrase in your assignment. For PowerPoint presentations it may be preferable to use footnotes rather than in-text citations. Refer to the PowerPoint presentation study guide.

#### **In-text Citation Quoting Examples**

<span id="page-4-2"></span>Quoting is copying the author's exact words. Quotations can be referenced as follows:

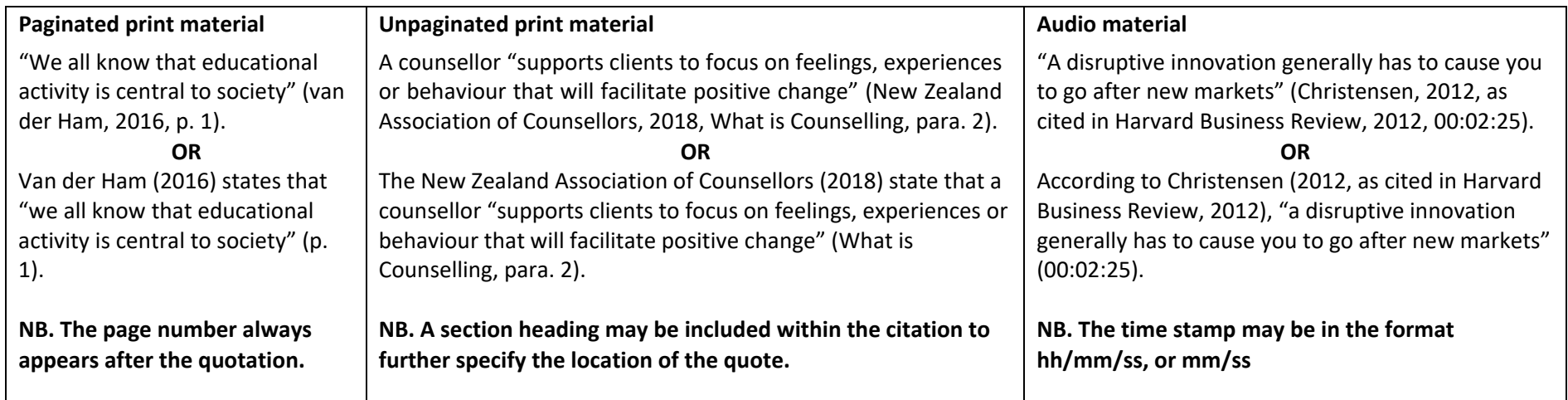

#### **In-text Citation Paraphrasing Examples**

<span id="page-5-0"></span>Paraphrasing is putting in your own words what the author has written. There are two ways to reference a paraphrase:

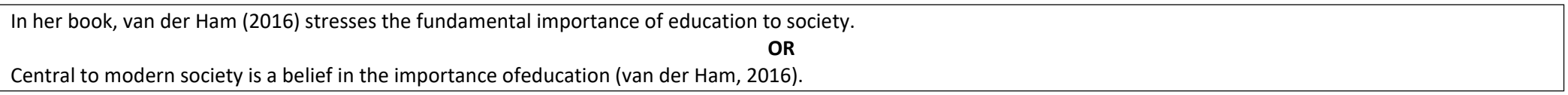

#### <span id="page-5-1"></span>**Academic and Non-academic Sources**

It is important to evaluate the credibility of your sources. For further information on evaluating a source's credibility, refer to study guides on the Learning Services website. Check with your tutor which type of sources are suitable for your assignment.

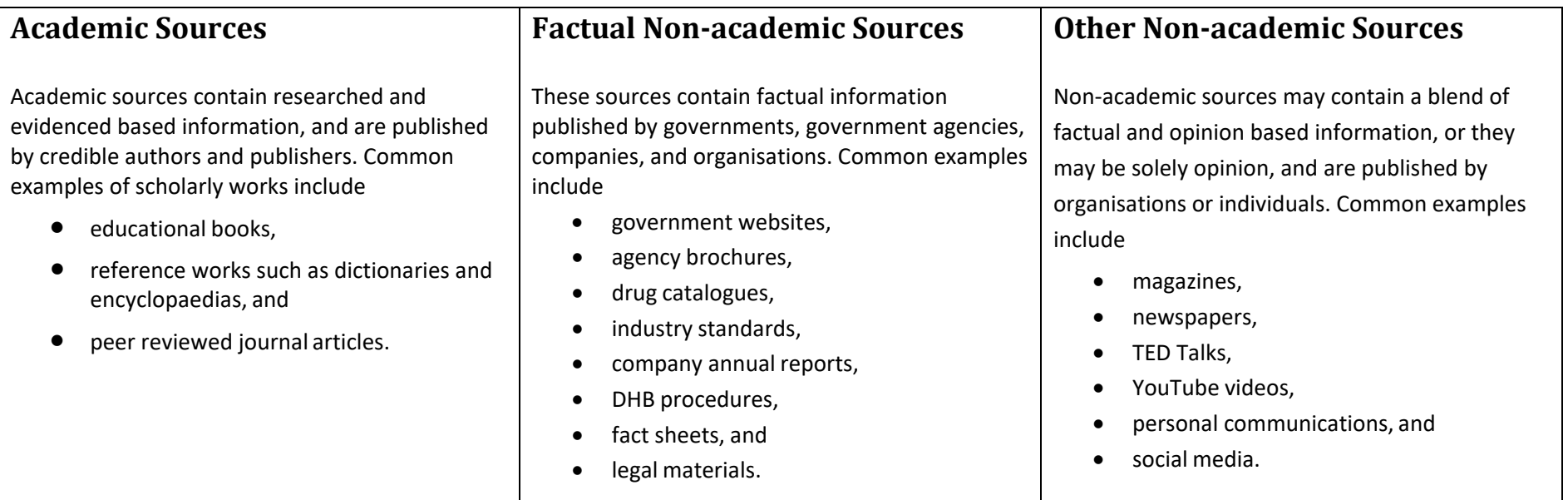

### <span id="page-6-0"></span>**Referencing Notes**

#### **Author**

<span id="page-6-1"></span>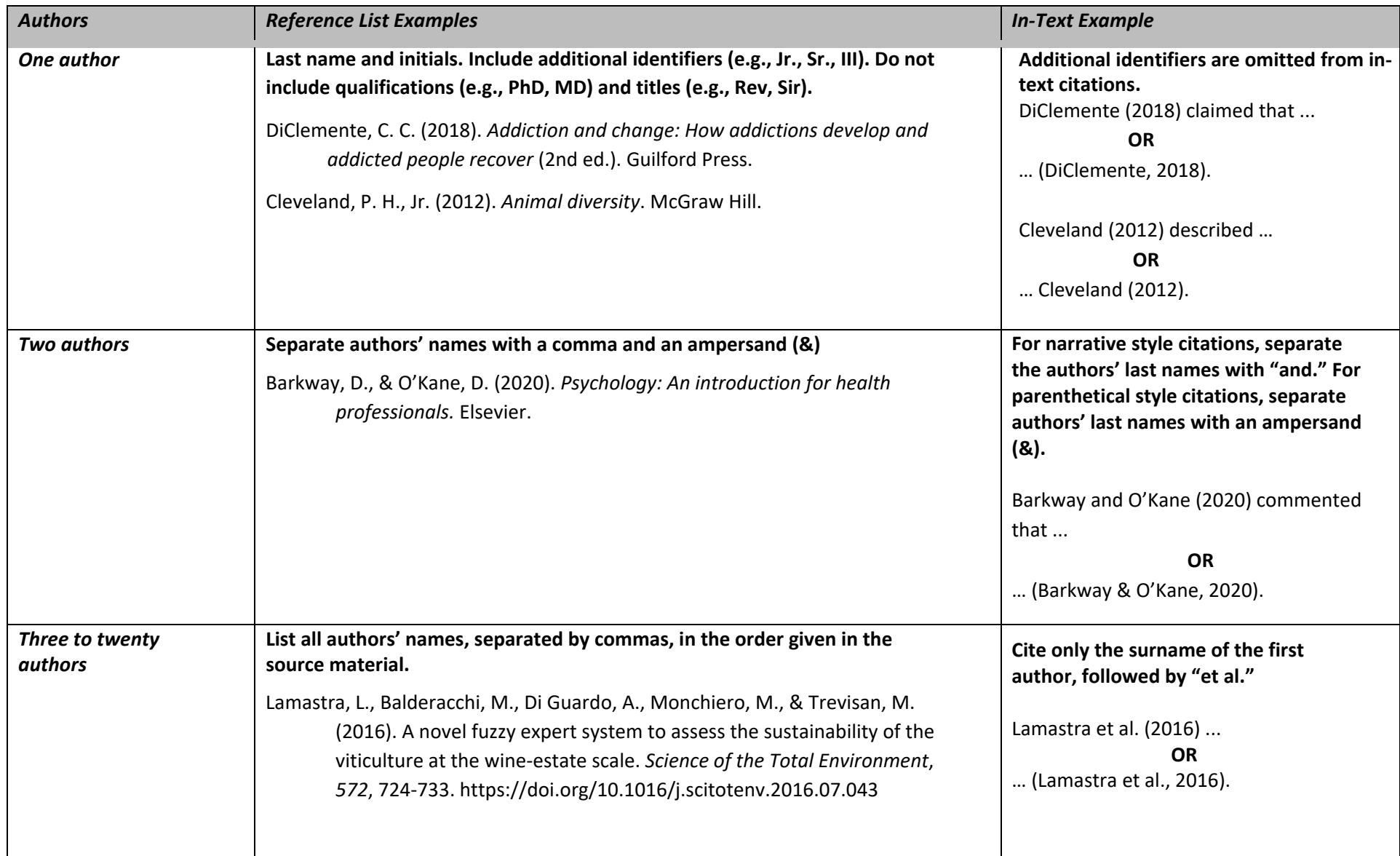

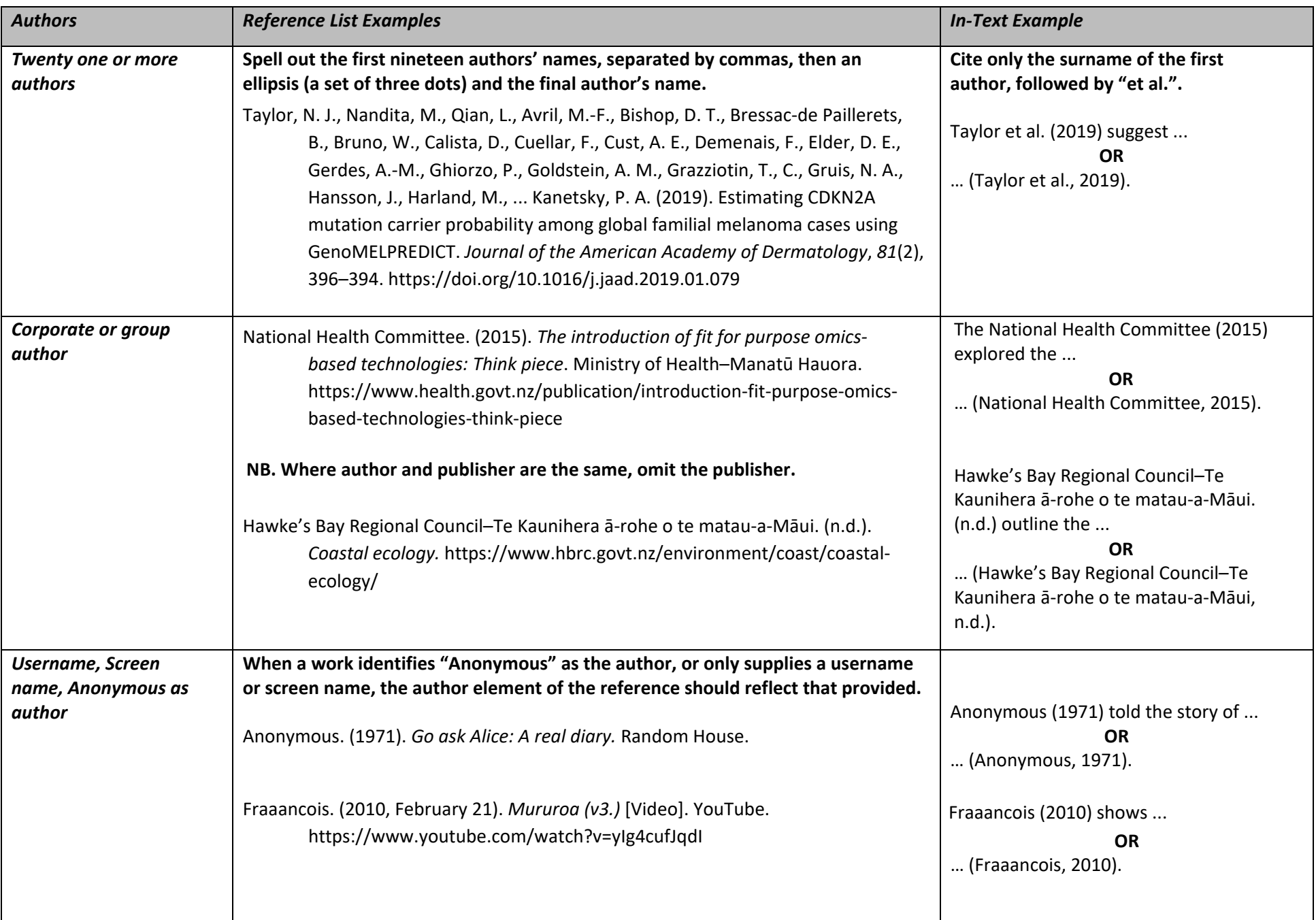

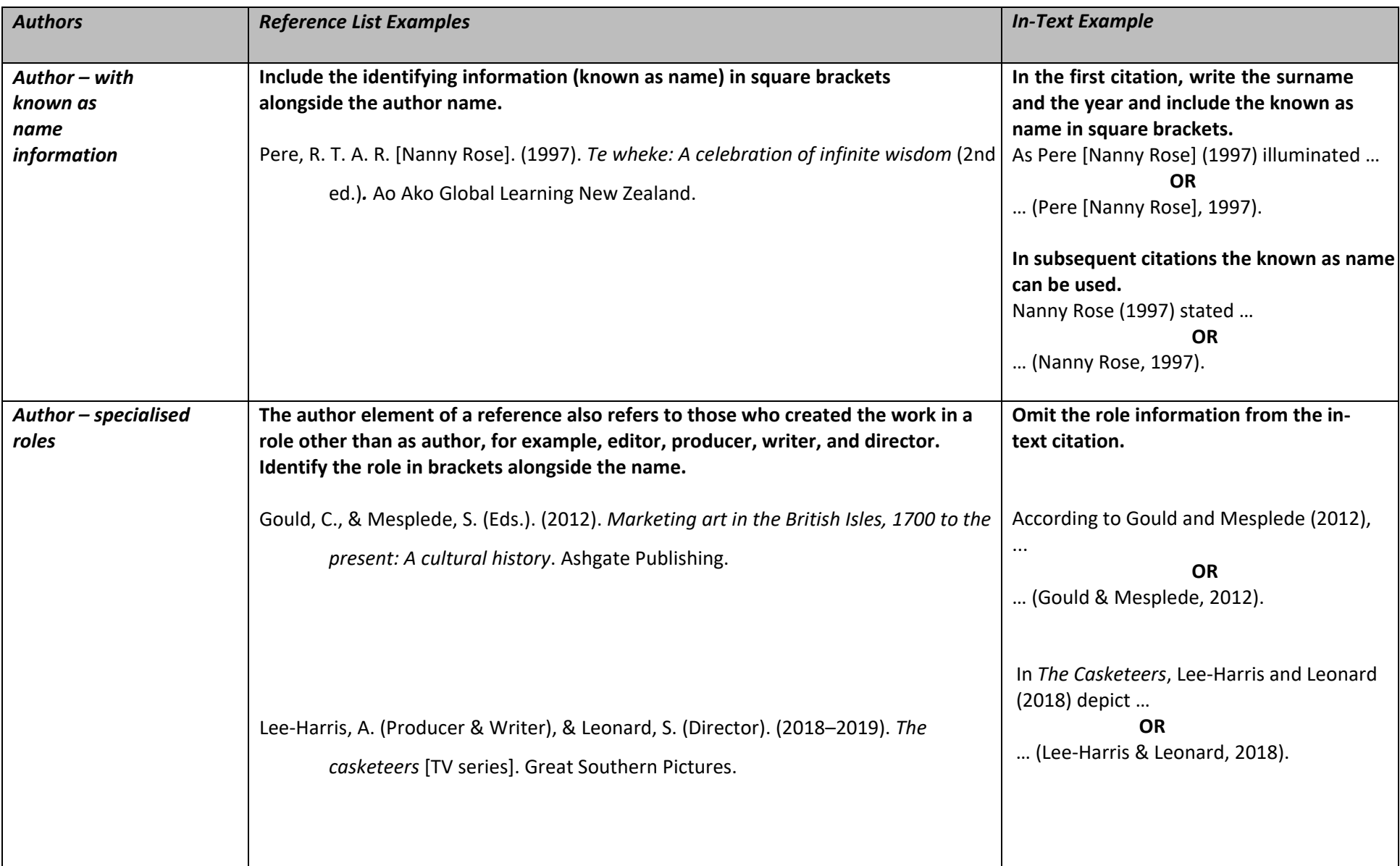

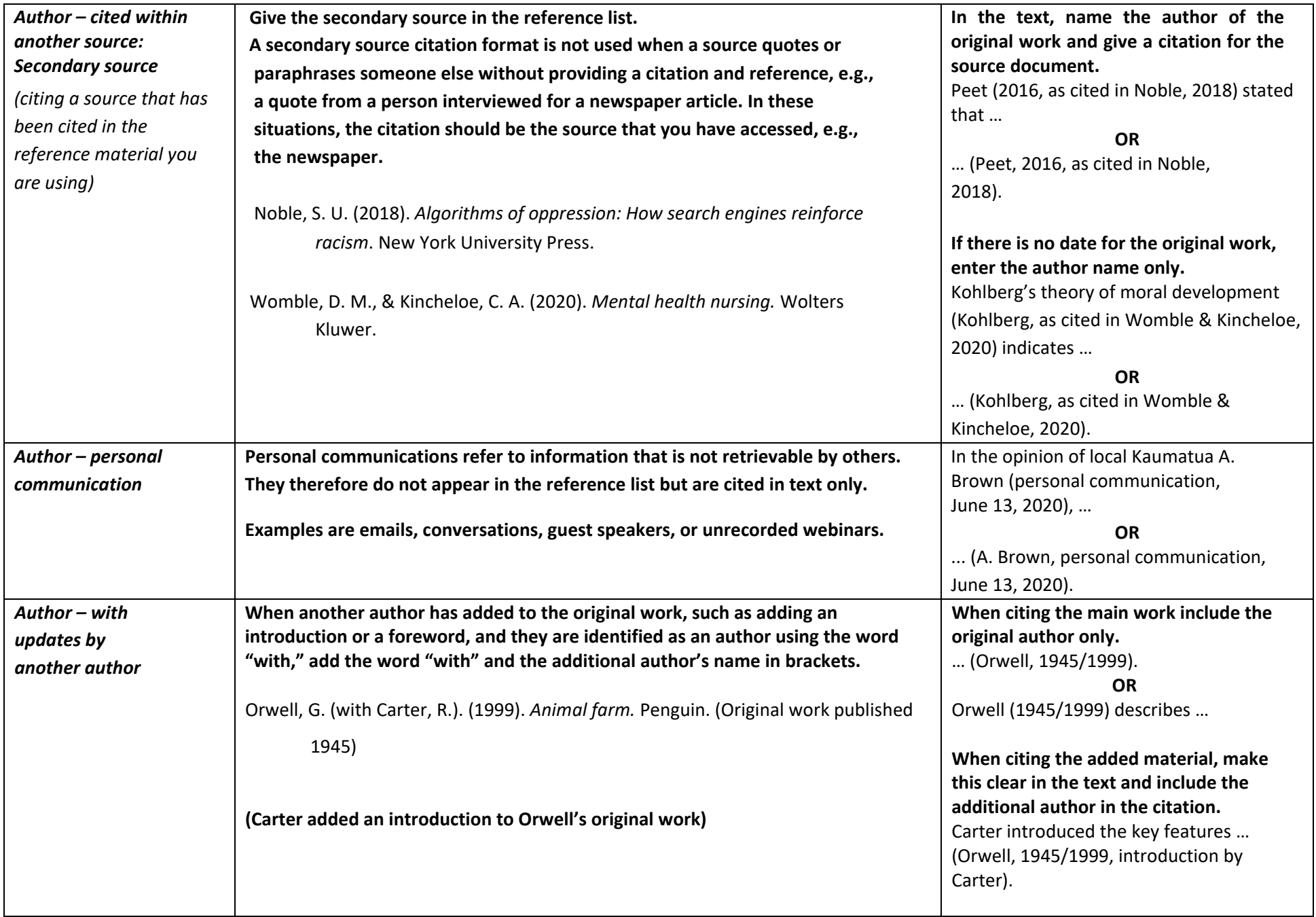

![](_page_10_Picture_207.jpeg)

#### **Date**

<span id="page-11-0"></span>![](_page_11_Picture_228.jpeg)

#### **Title**

<span id="page-12-0"></span>![](_page_12_Picture_175.jpeg)

#### **Source—Publisher**

<span id="page-13-0"></span>![](_page_13_Picture_149.jpeg)

#### <span id="page-14-0"></span>**Source—Retrieval Information Retrieval information relates to the hyperlink, which is in the form of a DOI or a URL. These may remain live in your assignment. Lengthy URLs can be shortened by using an online URL shortener tool.**

![](_page_14_Picture_142.jpeg)

![](_page_15_Picture_94.jpeg)

### <span id="page-15-0"></span>**Multiple References With Same Information**

![](_page_16_Picture_145.jpeg)

### <span id="page-17-0"></span>**Missing Information**

![](_page_17_Picture_167.jpeg)

#### <span id="page-18-0"></span>**Book—Reference Elements (Print or from a database)**

![](_page_18_Figure_1.jpeg)

#### **Book—Reference Elements (Online)**

![](_page_19_Figure_1.jpeg)

### **Book—Examples**

![](_page_20_Picture_160.jpeg)

![](_page_21_Picture_99.jpeg)

#### **Article—Reference Elements (Print)**

![](_page_22_Figure_1.jpeg)

#### **Article—Reference Elements (Online)**

![](_page_23_Figure_1.jpeg)

### **Article—Examples**

![](_page_24_Picture_152.jpeg)

![](_page_25_Picture_169.jpeg)

![](_page_26_Picture_191.jpeg)

![](_page_27_Picture_158.jpeg)

#### **Webpage—Reference Elements (author same as website name)**

![](_page_28_Figure_1.jpeg)

Coeliac New Zealand. (2017). *What is coeliac disease?* https:/[/www.coeliac.org.nz/coeliac](http://www.coeliac.org.nz/coeliac-)disease/what-is-coeliac-disease

#### **4. Source**

- Website name (omit if same as author)
- Webpage URL
- No full stop

#### **Webpage—Reference Elements (author different to website name)**

![](_page_29_Figure_1.jpeg)

### **Webpage—Examples**

![](_page_30_Picture_195.jpeg)

![](_page_31_Picture_116.jpeg)

#### **Social Media—Reference Elements**

#### **1. Author** • Separate names with & • Note the commas, spaces, and fullstops • Screenname in [ ] • Include additional identifiers (e.g., Jr., Sr., III) • Do not include qualifications (e.g., PhD, MD) and titles (e.g., Rev., Sir) **2. Publication Year** • Full date (yyyy, month, dd) • In brackets • Full stop

National Emergency Management Agency–Te Rākau Whakamarumaru [@NZcivildefence]. (2019, November 30). *From today, 1 December 2019, the new National Emergency Management Agency is responsible for issuing National Warnings and Advisories. Warnings* [Thumbnail with link attached] [Tweet]. Twitter. https://twitter.com/NZcivildefence

- **3. Title**
- Title. If no title, first 20 words of post, counting emojis, hashtags, etc.
- Italics
- Additional information relating to links, thumbnails, images within the post etc.in square brackets
- Add information about the type of post in square brackets. For example, [Tweet], [Facebook page]
- Full stop
- **4. Source**
- Name of website, e.g., Twitter, Facebook,Instagram
- Webpage URL
- No full stop

### **Social Media—Examples**

#### **Cite from social media if this was the original publication location, otherwise locate the original location for referencing.**

![](_page_33_Picture_142.jpeg)

![](_page_34_Picture_85.jpeg)

### **Audio Visual—Examples**

![](_page_35_Picture_163.jpeg)

![](_page_36_Picture_162.jpeg)

![](_page_37_Picture_81.jpeg)

### **Reference Work—Examples**

![](_page_38_Picture_148.jpeg)

![](_page_39_Picture_136.jpeg)

![](_page_40_Picture_122.jpeg)

![](_page_41_Picture_103.jpeg)

#### **Table—Elements**

### **Layout on the page** • the word "Table" and a table number in bold (consecutive numbering throughout assignment) • double line space • title in italics and title case • double line space and table

#### **Table 1**

#### *Correlations Between Existential Isolation and Culture Measurements*

![](_page_42_Figure_4.jpeg)

*Note.* HI = Horizontal individualism; VI = Vertical individualism; HC = Horizontal collectivism; VC = Vertical collectivism; EI = Existential isolation. \**p*< .05, \*\**p*< .01, \*\*\**p*< .001. From "Existential" isolation and cultural orientation," by Y. C. Park and E. C. Pinel, 2020, *Personality and Individual Difference, 159, [109891 \(https://doi.org/10.1016/j.paid.2020.109891\).](https://doi-org.ezproxy.eit.ac.nz/10.1016/j.paid.2020.109891) Copyright 2020 by Elsevier* B.V.

#### **Note – Explanatory information**

- the word *Note* in italics, full stop
- copy existing *Note* when reproducing a table
- optional addition of your own *Note* when creating a table
- finish with a full stop

**The note is followed by reference information**

*Note* **– Reference information (which follows the explanatory information in the note) Use reference elements according to source type, i.e., journal, webpage, book, and so forth**

- the word "From" or "Adapted from" (as appropriate) then title of the source document and a comma
- the word "by" then the author reference element and a comma
- the date reference element and a comma
- the source reference element with the DOI or URL (if available) in brackets and astop
- copyright information or Creative Commonsinformation

#### **Omit elements of the reference when they are not available**

#### **Table—Examples**

#### **Always refer to the table within your text. Present tables with horizontal lines and without shading.**

Tables are headed with the word "Table" and a number in bold. Use double line spacing, and enter a title, italicised and in title case. Beneath the table, add a *Note* with explanatory information if required, and the reference information. Table references do not appear in the final reference list, although a table list may be required by your tutor. For further information, refer to the *Figures and Tables: EIT Guide to APA 7th Presentation of Figures and Tables* guide.

![](_page_43_Picture_172.jpeg)

![](_page_44_Picture_218.jpeg)

#### **Figure—Elements**

#### **Layout on the page**

- the word "Figure" and a table number in bold (consecutive numbering throughout assignment)
- double line space
- title in italics and title case
- double line space and table

#### **Figure 1**

*Hospitalisation Rates for Pneumonia in 0–14 Year Olds, by Deprivation Score, New Zealand 2000–2018*

![](_page_45_Figure_8.jpeg)

*Note.* Numerator: National Minimum Dataset (acute and arranged admissions; excludes neonates), Denominator: NZCYES Estimated Resident Population, Quintile: NZDEP2013 Index of deprivation (1 = least deprived; 5 = most deprived). From *Child poverty monitor 2019,* by M. Duncanson, G. Richardson, G. Oben, A. Wicken, and J. Adams, 2019, NZ Child and Youth Epidemiology Servic[e \(http://www.nzchildren.co.nz/\).](http://www.nzchildren.co.nz/) Copyright 2009–2019 by NZ Child & Youth Epidemiology Service.

#### **Layout of the figure**

- figure headings and axis labels in title case
- colour may be added to distinguish between graphic elements
- avoid decorative elements and shading
- use line spacing and white space to ensure readability and visual appeal

*Note* **– Reference information (which follows the explanatory information in the note) Use reference elements according to source type, i.e., journal, webpage, book, and so forth**

- the word "From" or "Adapted from" (as appropriate) then title of the source document and a comma
- the word "by" then the author reference element and a comma
- the date reference element and a comma
- the source reference element with the DOI or URL (if available) in brackets and astop
- copyright information or Creative Commonsinformation

#### **Omit elements of the reference when they are not available**

#### **Note – Explanatory information**

- the word *Note* in italics, full stop
- copy existing *Note* when reproducing a figure
- optional addition of your own *Note* when creating a figure
- finish with a full stop

#### **The note is followed by reference information**

### **Figure (chart, flowchart, diagram, drawing, graph, image, infographic, map, photograph,)— Examples**

#### **Always refer to the figure within your text**

Figures are headed with the word "Figure" and a number in bold. Use double line spacing, and enter a title, italicised and in title case. Beneath the figure, add a *Note* with explanatory information if required, and the reference information. Figure references do not appear in the final reference list, although a figures list may be required by your tutor. Omit elements of the reference when they are not available. For further information, refer to the *Figures and Tables: EIT Guide to APA 7th Presentation of Figures and Tables* guide**.**

![](_page_46_Figure_3.jpeg)

![](_page_47_Picture_172.jpeg)

![](_page_48_Picture_169.jpeg)

#### **Figure—Artworks**

When reproducing artworks within your assignment, you will need to provide a figures list. **Do not include a reference in your reference list as reference information is included in a** *Note* **beneath the figure.** For further information, refer to the *Figures and Tables: EIT Guide to APA 7th Presentation of Figures and Tables* guide.

**Only cite artwork from a credible location, such as an artist's own website, an art book, an art gallery, or museum.**

![](_page_49_Picture_163.jpeg)

![](_page_50_Picture_121.jpeg)

![](_page_51_Picture_138.jpeg)

### **Other Examples**

![](_page_52_Picture_131.jpeg)

![](_page_53_Picture_181.jpeg)

![](_page_54_Picture_175.jpeg)

![](_page_55_Picture_177.jpeg)

![](_page_56_Picture_112.jpeg)

#### **3. Title**

- Give complete title of the Act, which includes theyear
- As year is part of the title, a publication date in brackets is not required
- Full stop

#### **4. Retrieval Information**

- Include the date you retrieved the information as there may have been changes to the Act resulting fromAmendments.
- Date format is month, day, year
- State the retrieval information. This might be a website, a database, or a book that contains a compilation of legislation. This example shows awebsite

### Companies Act 1993. Retrieved May 10, 2020, from https:// [www.legislation.govt.nz/act/public/1993/0105/latst/dlm319570.html](http://www.legislation.govt.nz/act/public/1993/0105/latst/dlm319570.html)

**NB:** For legislation, the reference elements of author and publication year are irrelevant.

The guidelines given here are based on a combination of APA style, which draws from the Harvard Law Review's uniform system of citation for legal materials, and some general conventions for New Zealand as described in the following publication:

Coppard, A., McLay, G., Murray, C., & Orpin-Dowell, J. (2018). *New Zealand law style guide* (3rd ed.). https:/[/www.lawfoundation.org.nz/style](http://www.lawfoundation.org.nz/style-)guide2019/

### **Legal Material—Examples**

![](_page_58_Picture_112.jpeg)

![](_page_59_Picture_107.jpeg)

![](_page_60_Picture_138.jpeg)

![](_page_61_Picture_64.jpeg)

![](_page_62_Picture_68.jpeg)

![](_page_63_Picture_76.jpeg)

![](_page_64_Picture_50.jpeg)

#### **References**

American Psychological Association. (2020). *Publication manual of the American Psychological Association* (7th ed.).

<https://doi.org/10.1037/0000165-000>

Coppard, A., McLay, G., Murray, C., & Orpin-Dowell, J. (2018). *New Zealand law style guide* (3rd ed.).

https:/[/www.lawfoundation.org.nz/style-](http://www.lawfoundation.org.nz/style-) guide2019/

### Index

![](_page_66_Picture_40.jpeg)

![](_page_66_Picture_41.jpeg)

![](_page_67_Picture_7.jpeg)

![](_page_67_Picture_8.jpeg)

![](_page_68_Picture_35.jpeg)

![](_page_68_Picture_36.jpeg)

![](_page_69_Picture_675.jpeg)

![](_page_69_Picture_676.jpeg)